Федеральное государственное унитарное предприятие «Всероссийский Научно-исследовательский институт метрологической службы» (ФГУП «ВНИИМС»)

## СОГЛАСОВАНО

Генеральный директор ООО «АВИКОМП РУС»

**B** 

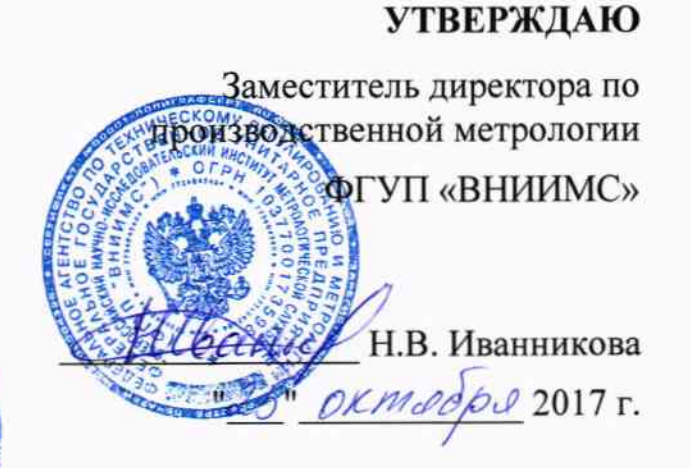

Шкафы автоматизированной системы управления компрессорной установкой типа ШУ. Методика поверки

МП 201-067-2017

Москва

2017

# **СОДЕРЖАНИЕ**

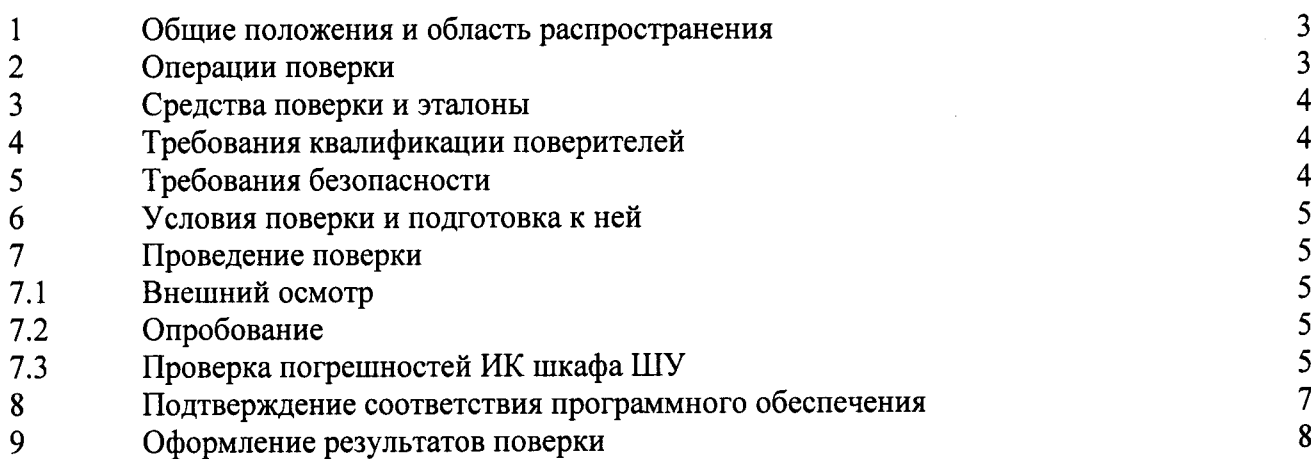

 $\bar{z}$ 

#### ОБШИЕ ПОЛОЖЕНИЯ И ОБЛАСТЬ РАСПРОСТРАНЕНИЯ  $\mathbf{1}$

Настоящая методика распространяется на шкафы автоматизированной системы управления компрессорной установкой типа ШУ (далее по тексту шкафы ШУ), изготавливаемые фирмой «AviComp Controls GmbH», Германия., приведены характеристики которых основные метрологические  $\overline{\mathbf{R}}$ Приложении А, и устанавливает общие требования к методике их первичной и периодических поверок.

Шкафы ШУ  $\frac{1}{2}$ измерительно-вычислительные и управляющие комплексы, предназначенные для измерений аналоговых выходных сигналов датчиков в виде силы постоянного тока, сигналов от термопреобразователей сопротивления, сигналов от датчиков вибрации, а также приёма и обработки дискретных сигналов; регулирования на основе измерений параметров технологического процесса, выдачи сигналов сигнализации, формирования управляющих аналоговых и дискретных сигналов.

Здесь и далее под поверкой шкафов ШУ подразумевается поверка их аналоговых измерительных каналов.

Интервал между поверками - 2 года.

Допускается проведение поверки отдельных величин и диапазонов преобразований, в соответствии с заявлением владельца шкафа ШУ с обязательным указанием в свидетельстве о поверке информации об объёме проведённой поверки. Настоящая методика распространяется на СИ, находящиеся в эксплуатации.

### 2 ОПЕРАЦИИ ПОВЕРКИ

2.1 Перечень операций, которые должны проводиться при поверке шкафа ШУ с указанием разделов настоящей Инструкции, где изложен порядок их выполнения, приведен в таблице 1.

Таблица 1

|    |                                                                                    | Обязательность проведения |               |            |
|----|------------------------------------------------------------------------------------|---------------------------|---------------|------------|
|    |                                                                                    | при:                      |               | Раздел     |
|    | Наименование операции                                                              | первичной                 | периодической | инструкции |
|    |                                                                                    | поверке                   | поверке       |            |
|    | 1. Внешний осмотр                                                                  | да                        | да            | 7.1        |
| 2. | Опробование                                                                        | да                        | да            | 7.2        |
| 3. | основной<br>Проверка<br>погрешности ИК                                             | да                        | да            | 7.3        |
| 4. | Подтверждение<br>соответствия<br>обеспечения<br>программного<br>средства измерений | да                        | да            | 8          |
| 5. | Оформление<br>результатов<br>поверки                                               | да                        | да            | 9          |

3.1 При проверке погрешности ИК, на вход которых поступают сигналы силы постоянного тока, в качестве эталона для задания входного сигнала рекомендуется использовать универсальный калибратор Н4-7, обеспечивающий погрешность воспроизведения силы постоянного тока:  $(0,004\%$  I + 0,0004 % I<sub>II</sub>) или аналогичный прибор, имеющий в диапазоне задаваемого входного сигнала абсолютную погрешность не более 1/5 абсолютной погрешности проверяемого ИК.

Примечание. Здесь и далее при невозможности выполнения соотношения "1/5" допускается использовать эталоны с упомянутым соотношением до "1/3" и вводить контрольный допуск на погрешность проверяемого ИК, равный 0,8 от допускаемых значений границ его погрешности.

3.2 При проверке погрешности ИК воспроизведения сигналов силы постоянного тока в качестве эталона для измерения выходного сигнала 8845A. цифровой мультиметр Fluke рекомендуется использовать обеспечивающий погрешность измерения напряжения постоянного тока:  $(0,0035$  U +0,0005 U<sub>II</sub>), или аналогичный прибор, имеющий в диапазоне измеряемого входного сигнала абсолютную погрешность не более 1/5 абсолютной погрешности проверяемого ИК.

проверке погрешности ИК измерения сигналов  $3.3$ При термопреобразователей сопротивления в качестве эталона для имитации сопротивления рекомендуется использовать магазин сопротивлений МСР-60М с кл.т. 0,02. При проведении проверки допускается использовать и иные имеющие лиапазоне контрольно-измерительные приборы,  $\overline{B}$ задаваемого/измеряемого сигнала суммарную абсолютную погрешность не более 1/5 абсолютной погрешности проверяемого ИК.

3.4 При проверке погрешности ИК комплекса, осуществляющих измерение виброускорения, виброскорости преобразователей  $\overline{M}$ **OT** сигналов виброперемещения в качестве эталона рекомендуется использовать генератор сигналов сложной формы со сверхнизким уровнем искажения DS360, обеспечивающий погрешность установки частоты не более 25,10<sup>-6</sup>F, и мультиметр Fluke 8845A. При проведении проверки допускается использовать и контрольно-измерительные приборы, имеющие  $\overline{B}$ диапазоне иные задаваемого/измеряемого сигнала суммарную абсолютную погрешность не более 1/5 абсолютной погрешности проверяемого ИК.

#### $\overline{\mathbf{4}}$ ТРЕБОВАНИЯ КВАЛИФИКАЦИИ ПОВЕРИТЕЛЕЙ

4.1 Поверку шкафа ШУ должен выполнять поверитель, прошедший инструктаж по технике безопасности, освоивший работу с шкафами ШУ и используемыми эталонами. Поверитель должен быть аттестован в соответствии с действующими нормативными документами.

### 5 ТРЕБОВАНИЯ БЕЗОПАСНОСТИ

проведении поверки необходимо соблюдать требования 5.1 При эксплуатации безопасности, предусмотренные "Правилами технической электроустановок потребителей и правилами техники безопасности при потребителей", **TOCT** 12.2.007.0, электроустановок эксплуатации ГОСТ 12.1.019, ГОСТ 22261-94 и требования по безопасности, оговоренные в технической и эксплуатационной документации на модули и используемые эталоны.

Персонал, проводящий поверку, должен проходить инструктаж по технике безопасности на рабочем месте и иметь группу по технике электробезопасности не ниже 3-ей.

#### 6 УСЛОВИЯ ПОВЕРКИ И ПОДГОТОВКА К НЕЙ

6.1 Поверка шкафов ШУ должна проводиться в следующих условиях окружающей среды:

- температура окружающей среды, °С от +23 до +27

- относительная влажность (без конденсата), % до 80

6.2 Перед началом поверки поверитель должен изучить эксплуатационную документацию поверяемого шкафа ШУ, эталонов и других технических средств, используемых при поверке, настоящую Инструкцию и правила техники безопасности, а также руководство пользователя ПО.

6.3 Поверитель должен подготовить к работе шкаф ШУ, эталоны и другие технические средства, используемые при поверке, согласно требованиям, содержащимся в эксплуатационной и технической документации на эти изделия.

#### ПРОВЕДЕНИЕ ПОВЕРКИ  $\overline{7}$

7.1 Внешний осмотр

 $7.1.1$ При внешнем осмотре шкафа ШУ устанавливают:

- наличие свидетельства о предыдущей поверке;

- соответствие комплектности шкафа ШУ технической документации.

Не допускают к дальнейшей поверке шкаф ШУ, у которого обнаружено:

неудовлетворительное состояние монтажа. неудовлетворительное крепление разъемов и клемм;

частей, грубые механические повреждения наружных органов регулирования и управления и прочие повреждения.

7.2 Опробование

 $7.2.1$ Опробование шкафа ШУ проводится  $\mathbf{B}$ соответствии  $\mathbf{c}$ эксплуатационной документацией путем выполнения тестов, предусмотренных программным обеспечением шкафа ШУ. Допускается совмещать опробование с процедурой проверки погрешности.

7.3 Проверка погрешности ИК комплекса.

Определение погрешности проводится не менее, чем в 5 точках,  $i = 1, 2, 3$ , 4, 5, равномерно распределенных в пределах диапазона преобразования.

Приводят форму представления погрешностей измерительных компонентов к единому виду (приведенная, относительная, абсолютная, по входу или выходу ИК).

7.3.1 Определение погрешности ИК шкафа ШУ, реализующих линейное аналого-цифровое преобразование сигналов силы постоянного тока.

TOЧКИ  $i = 1,...,5$ выполняют следующие Для каждой проверяемой операции:

- устанавливают значение входного сигнала  $X_i$  (соответствующее значению входного Z<sub>i</sub> в ед. цифрового кода) от калибратора силы постоянного тока и считывают с монитора значение цифрового кода Y<sub>i</sub>;

- за оценку абсолютной погрешности D<sub>i</sub> измерительного канала в i-й проверяемой точке принимают значение, вычисляемое по формуле:

$$
D_i = Y_i - Z_i
$$

здесь Y<sub>i</sub> выражено в единицах цифрового кода.

ИК, для которого в технической документации нормируются пределы допускаемой абсолютной погрешности, считают пригодным, если в каждой из проверяемых точек выполняется неравенство  $|D_i| < |\Delta_r|$ , где  $\Delta_r$  – пределы допускаемой абсолютной погрешности в рабочих условиях, нормируемой в технической документации.

- за оценку приведенной погрешности у измерительного канала в і-й проверяемой точке принимают значение, вычисляемое по формуле:

$$
\gamma_i = \frac{Y_i - Z_i}{R} \cdot 100\%
$$

здесь R - верхний предел диапазона измерений в единицах цифрового кода.

ИК, для которого в технической документации нормируются пределы допускаемой приведенной погрешности, считают пригодным, если в каждой из проверяемых точек выполняется неравенство  $|y_i| < |y_\tau|$ , где  $y_\tau$  – пределы допускаемой приведенной погрешности в рабочих условиях, нормируемой в технической документации.

7.3.2 Определение погрешности ИК шкафа ШУ, осуществляющих измерение сигналов от термопреобразователей сопротивления.

Для каждой проверяемой точки  $i = 1,...,5$ выполняют следующие операции:

- записывают значения проверяемых точек  $Z_i$  в "°C";

соответствующего нахолят лля типа термопреобразователей сопротивления по таблицам ГОСТ 6651-2009 значения сопротивлений R<sub>i</sub> в "Ом" для температур  $Z_i$ ;

-устанавливают на входе проверяемого канала значение входного сигнала  $R_i$ от калибратора и считывают с монитора ПК значение измеренной температуры  $Y_i$  на выходе проверяемого ИК;

- за оценку абсолютной погрешности D<sub>i</sub> измерительного канала в i-й проверяемой точке принимают значение, вычисляемое по формуле:

$$
D_i = Y_i - Z_i,
$$

ИК считают пригодным, если в каждой из проверяемых точек выполняется неравенство  $|D_i| < |\Delta_{\rm H}|$ , где  $\Delta_{\rm H}$  – предел допускаемой абсолютной погрешности в рабочих условиях применения, нормируемой в технической документации.

7.3.3 Определение погрешности ИК шкафа ШУ, осуществляющих измерение сигналов от преобразователей виброускорения, виброскорости и виброперемещения.

Определение погрешности измерения виброускорения, виброскорости и виброперемещения проводится при помощи генератора сигналов сложной формы и мультиметра. С генератора последовательно подают на вход соответствующего модуля аппаратуры и контролируют мультиметром значение синусоидального напряжения, пропорциональное значениям параметров вибрации (виброускорению, виброскорости или виброперемещению): 1, 10, 25, 50, 75 и 100 % от диапазона измерений в зависимости от заданного коэффициента преобразования при частотах равных: 1, 10, 40, 80, 160, 500, 1000, 3000, 6300 и 10000 Гц или 10, 40, 80, 160, 315, 630 и 1000 Гц в зависимости от используемого фильтра. Измеренные значения параметров вибрации фиксируют по монитору компьютера.

Провести пересчет подаваемых на вход канала значений напряжений в значения параметра вибрации, используя при этом программируемый

6

вибрации, коэффициент преобразования. Значение параметров соответствующее подаваемому на вход напряжению, определяют по формулам:

$$
G_{\text{3aA}} = \frac{U_{\text{bx}}}{K}
$$

вибрации (виброускорения,  $G_{3a}$ значение параметра где виброперемещению относительному смещению), соответствующее или подаваемому на вход модуля напряжению;

 $U_{\text{px}}$ - значение напряжения, подаваемое на вход модуя;

К - значение программируемого коэффициента преобразования.

Относительную погрешность определяют по формуле:

$$
\delta = \frac{G_i - G_{\text{sa}_{\text{A}}}}{G_{\text{sa}_{\text{A}}}}
$$

где  $G_i$ - измеренное значение параметра вибрации (м/с<sup>2</sup>, мм/с, мкм);

 $G_{\text{3a}n}$ -заданное значение параметра вибрации (м/с<sup>2</sup>, мм/с, мкм).

ИК считают пригодным, если в каждой из проверяемых точек выполняется неравенство  $|\delta| < |\delta_{\rm H}|$ , где  $\delta_{\rm H}$  -предел допускаемой относительной погрешности в рабочих условиях, нормируемой в технической документации.

7.3.4 Определение погрешности ИК шкафов ШУ реализующих линейное цифро-аналоговое преобразование силы постоянного тока.

Для каждой проверяемой точки выполняют следующие операции:

- устанавливают входной код  $Z_i$  (соответствующее значению выходного сигнала силы постоянного тока  $X_i$ ), соответствующий *i-й* проверяемой точке и измеряют мультиметром значение выходного сигнала Y<sub>i</sub>;

- за оценку приведенной погрешности  $\gamma_i$  измерительного канала в і-й проверяемой точке принимают значение, вычисляемое по формуле:

$$
\gamma_i = \frac{Y_i - X_i}{R} \cdot 100\%
$$

здесь R - верхний предел диапазона воспроизведения.

ИК, для которого в технической документации нормируются пределы допускаемой приведенной погрешности, считают пригодным, если в каждой из проверяемых точек выполняется неравенство  $|\gamma_i| < |\gamma_{\rm T}|$ , где  $\gamma$ <sub>т</sub> - пределы допускаемой приведенной погрешности в рабочих условиях, нормируемый в технической документации.

### 8 ПОДТВЕРЖДЕНИЕ СООТВЕТСТВИЯ ПРОГРАММНОГО ОБЕСПЕЧЕНИЯ СРЕДСТВА ИЗМЕРЕНИЙ

8.1 Подтверждение соответствия программного обеспечения шкафа ШУ проводится путем считывания из энергонезависимой памяти контроллеров ИК идентификационного номера ПО. Допускается совмещать проверки по настоящему пункту с процедурой проверки погрешности.

Идентификационный номер ПО должнен соответствовать приведенному в таблице 5.

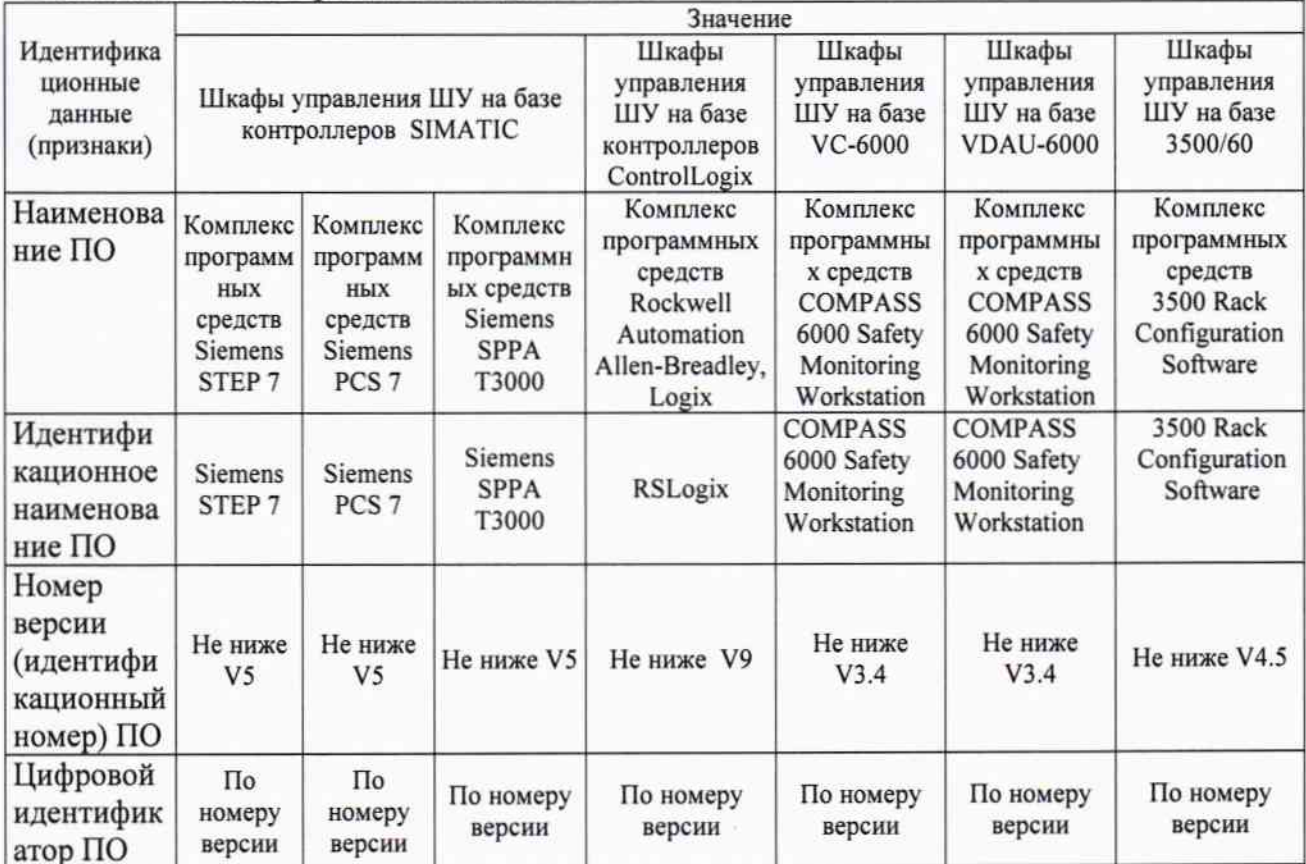

Таблица 5 - Идентификационные данные ПО

8.2.4 Если идентификационные номера всех ИК соответствуют приведенному в таблице 5, шкаф ШУ признают годным для дальнейшего использования, в противном случае шкаф ШУ бракуют.

#### 9 ОФОРМЛЕНИЕ РЕЗУЛЬТАТОВ ПОВЕРКИ

При положительных результатах поверки оформляется свидетельство о поверке согласно Приказу № 1815 от 22.07.2015 Минпромторга России. Знак поверки в виде наклейки наносится на свидетельство о поверке.

При отрицательных результатах свидетельство о поверке не выдается, ранее выданное свидетельство о поверке аннулируется, выписывается извещение о непригодности, форма которого приведена в Приказе № 1815 от 22.07.2015 Минпромторга России.

Разработали:

Начальник отдела 201 ФГУП «ВНИИМС» И Санник Каширкина